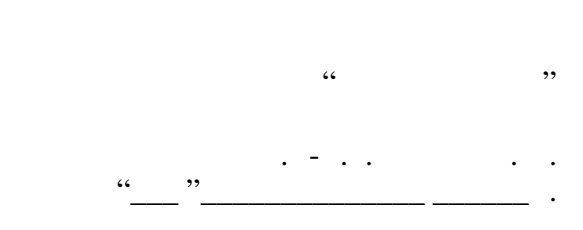

# РАБОЧАЯ ПРОГРАММА УЧЕБНОЙ ДИСЦИПЛИНЫ<br>Электроника

 $\mathcal{U}$ 

# $(12.03.05)$   $(12.03.05)$

 $: 3, \t: 5$ 

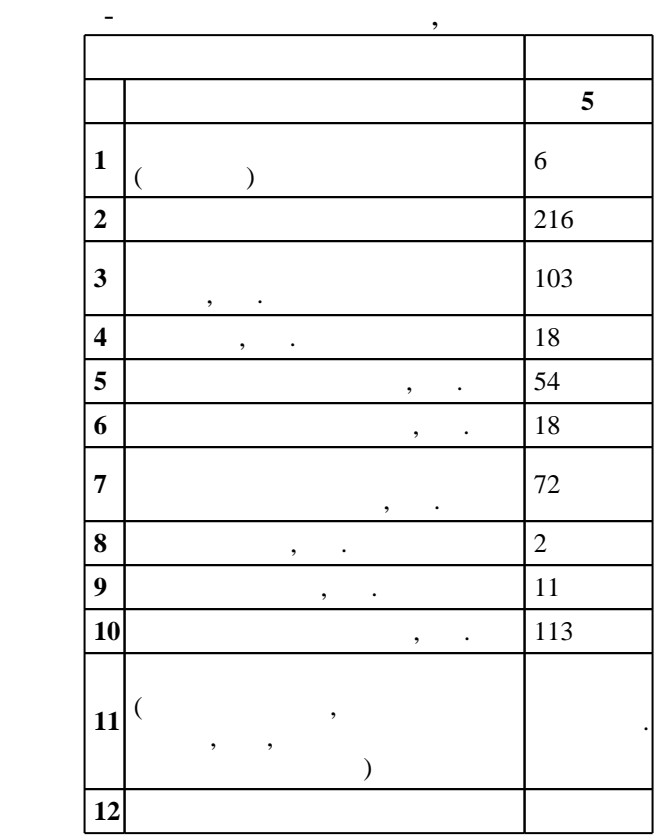

 $($  ): 12.03.05

ФГОС введен в действие приказом №953 от 03.09.2015 г. , дата утверждения: 07.10.2015 г.

 $\vdots$  1,

 $($  ): 12.03.05

программу разработал $\mathbb{R}^n$ 

 $3.96\pm0.01$ 

Ответственный за образовательную программу:

доцент, к.ф-м.н. Шакиров С. Р.

доцент, к.ф-м.н. Корель И. И.

декан Ко

 $\sim$  20.06.2017  $\frac{3}{21.06.2017}$ 

**1. Внешние требования**

 $16.$ 

# $\overline{K}$ омпетенция ФГОС: ОПК.6 способность собирать, обрабатывать, анализировать и систематизировать научно-техническую информацию по тематике исследования; в части следующих результатов обучения:  $3.$  уметь собирать, анализировать, анализировать, анализировать на  $-$

Компетенция ФГОС: ПК.1

способность к анализу поставленной задачи исследований в области приборостроения; *в части* следующих результатов обучения:

за. знать элементной обазу элементной техники в используему в используему в используему в используему и техник<br>В используему в используему в используему в используему в используему в используему в используему в используем

**2. Требования НГТУ к результатам освоения дисциплины**

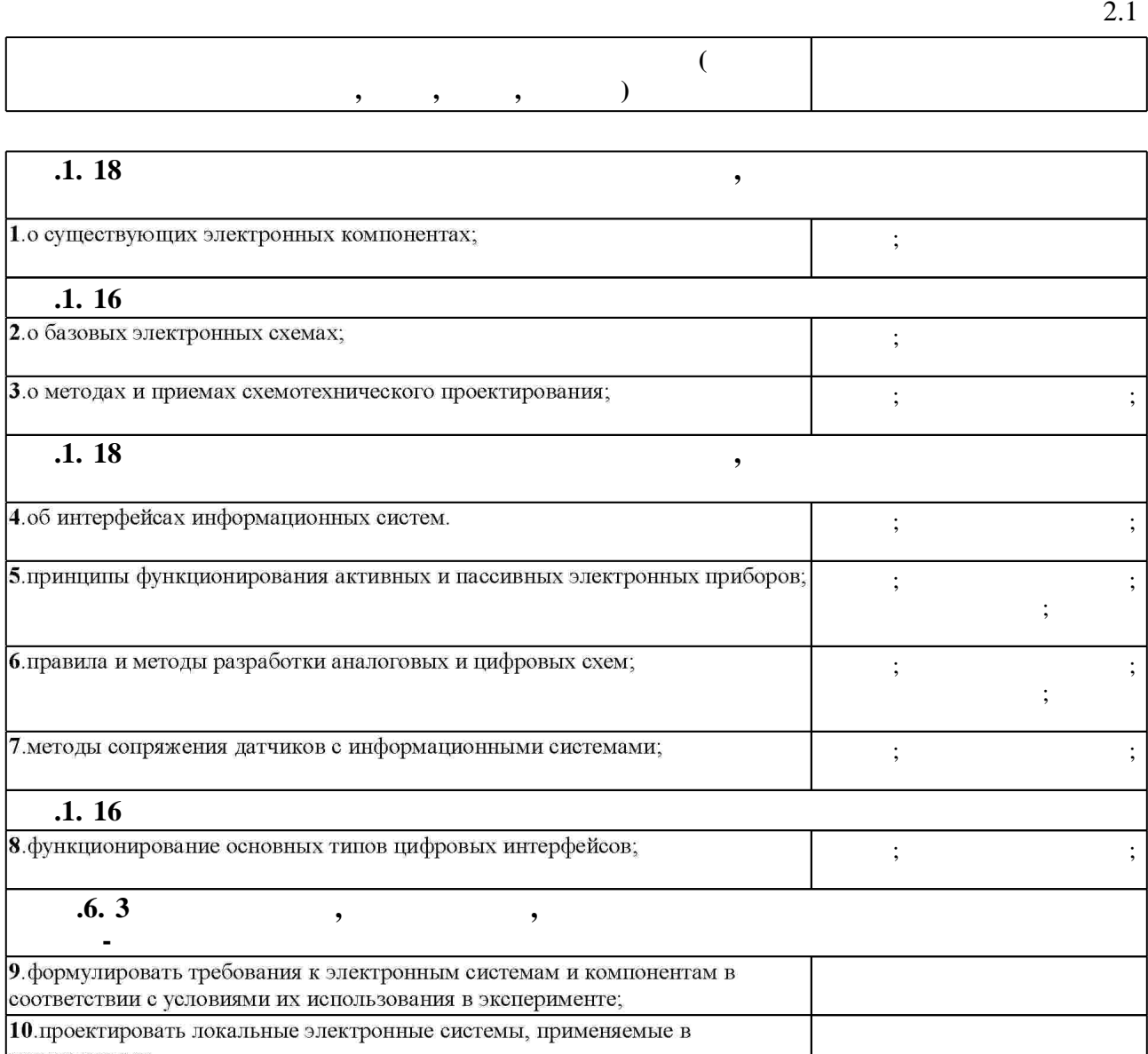

Таблица 1.1

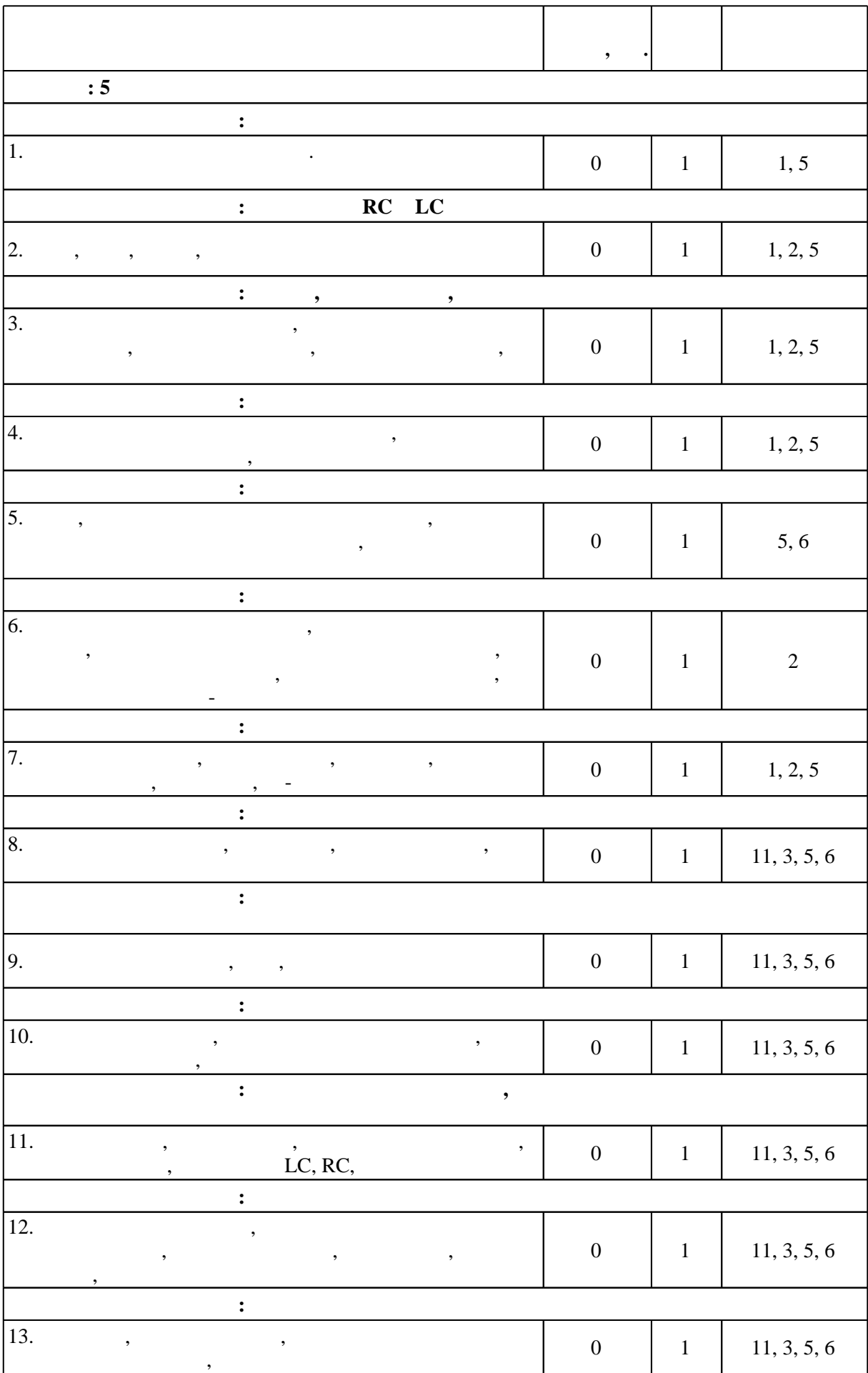

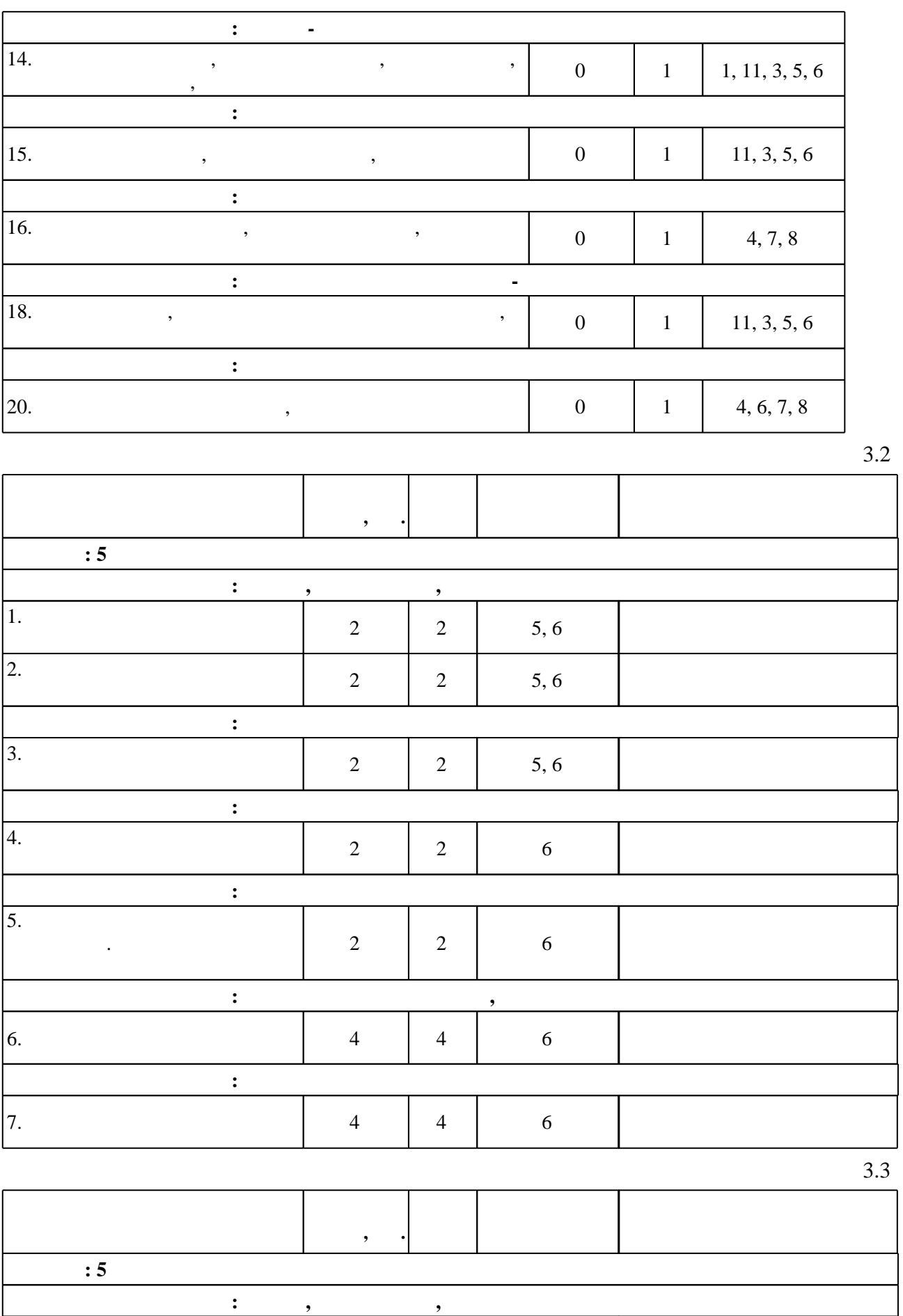

4  $4 \mid 4 \mid 5, 6 \mid$ 

 $2.$ 

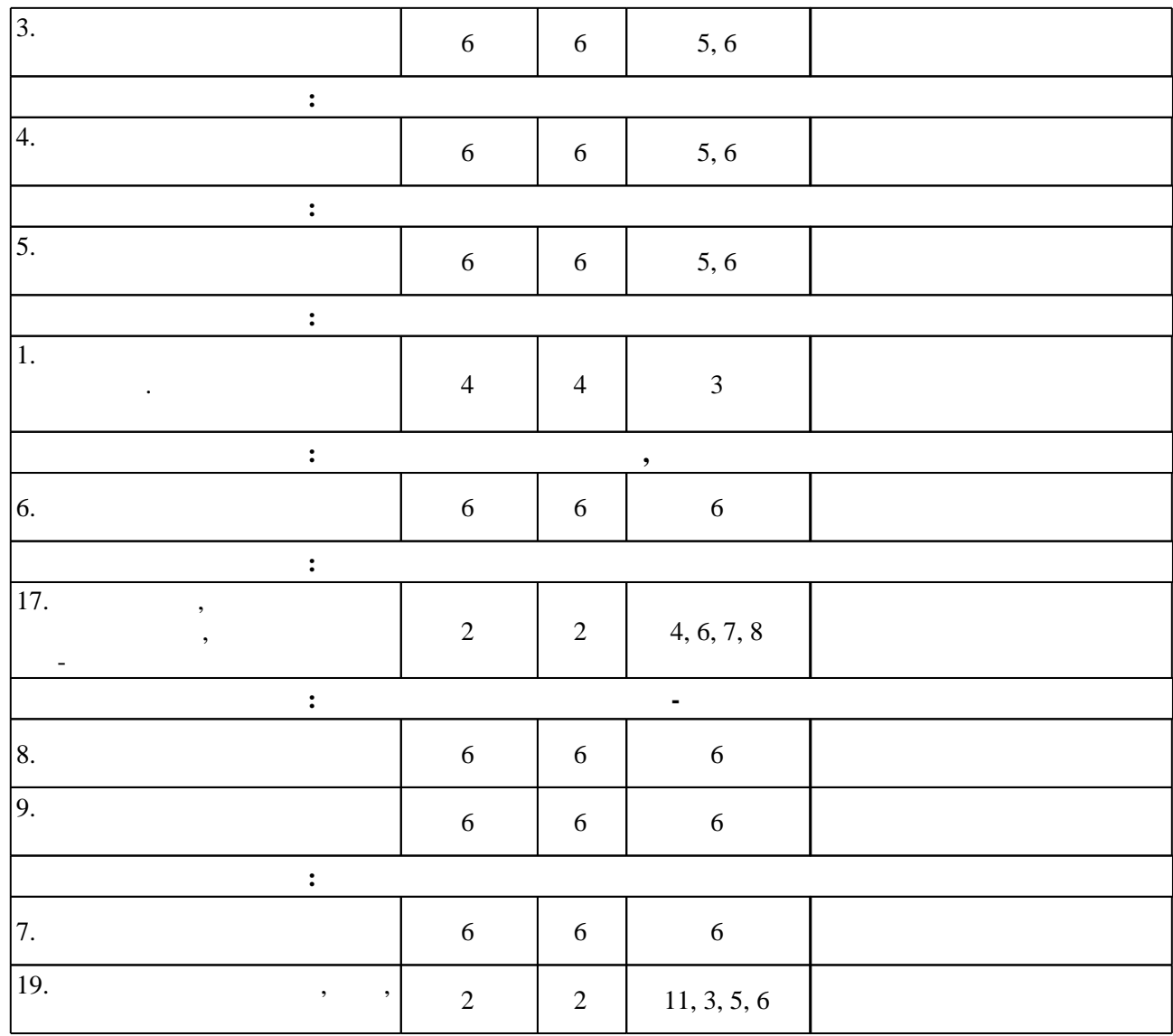

**4. Самостоятельная работа обучающегося**

**C**: 5  $1 \quad | \quad$ 1, 2, 3, 4, 5, 6,  $\begin{array}{c|c} 1, 2, 3, 4, 5, 6, & 20 \\ 7, 8 & 2 \end{array}$  2 самостоятельном изучении материалов теоретических занятий: Электронные и микропроцессорные  $\frac{3}{3}$  220301 - $($  дострой производств (по отраслям)  $/$  Новосиб. гос. техн.  $\cdot$  техн.  $\cdot$  $[$  (  $\ldots$  ). -  $]$ .  $\qquad \qquad$   $\qquad$   $\qquad$ http://elibrary.nstu.ru/source?bib\_id=vtls000120191 [2019] ресурсированный учебно-методический комплекс / В. П. Ерушин ; Новосиб. гос. техн. ун-т. - гос. техн. ун-т. - г , [2011]. -  $\qquad \qquad : \text{http://course.edu.nstu.ru/index.php?show=155\&curs=368. -$ Загл. с экрана.  $2 \n\begin{array}{|l|l|}\n2 & 10, 11, 9 & 20\n\end{array}$ 

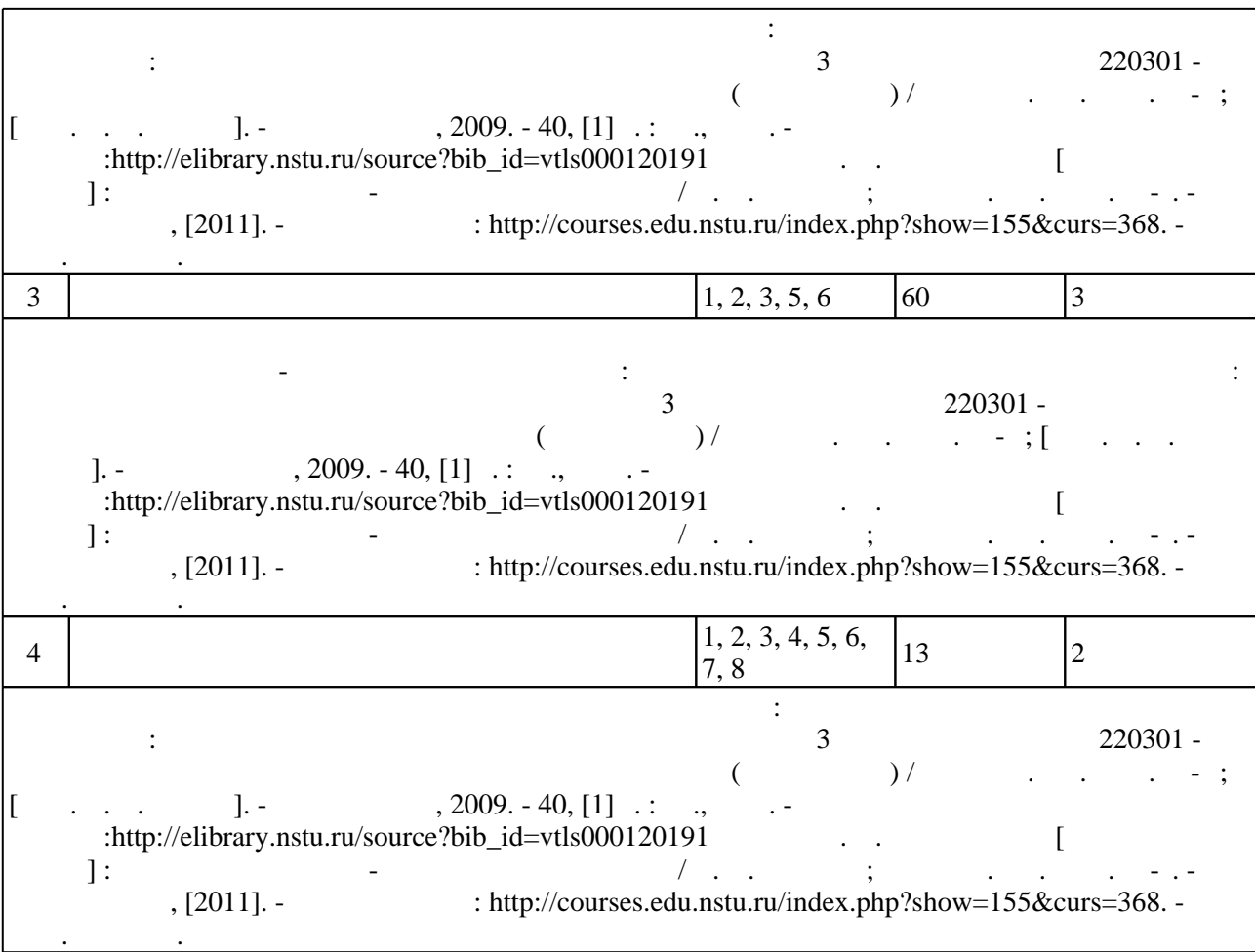

**5.** Технология обучения обучения обучения обучения обучения обучения обучения обучения обучения обучения обучения обучения обучения обучения обучения обучения обучения обучения обучения обучения обучения обучения обучени

 $\sim$  (  $.5.1$ ).

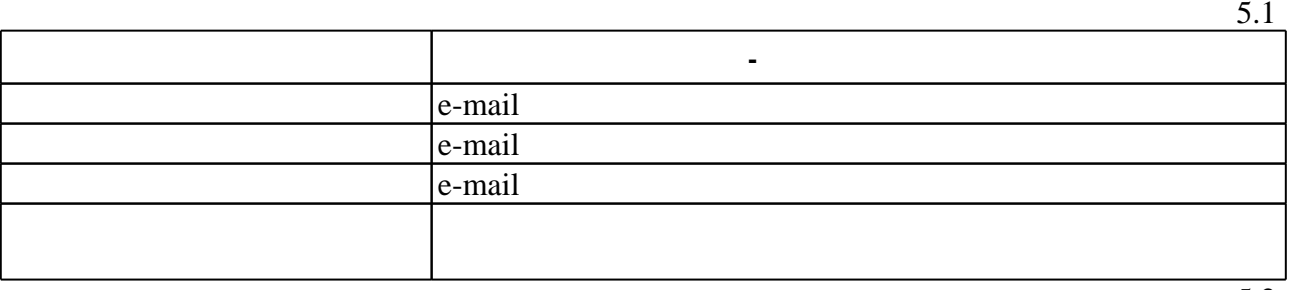

Для организации и контроля самостоятельной работы обучающихся, а также проведения

 $\overline{5.2}$ 

# **1 |**<br>Краткое описание применения:

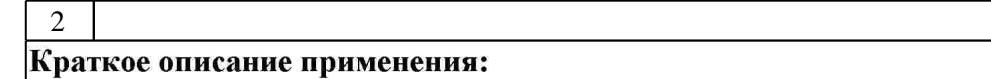

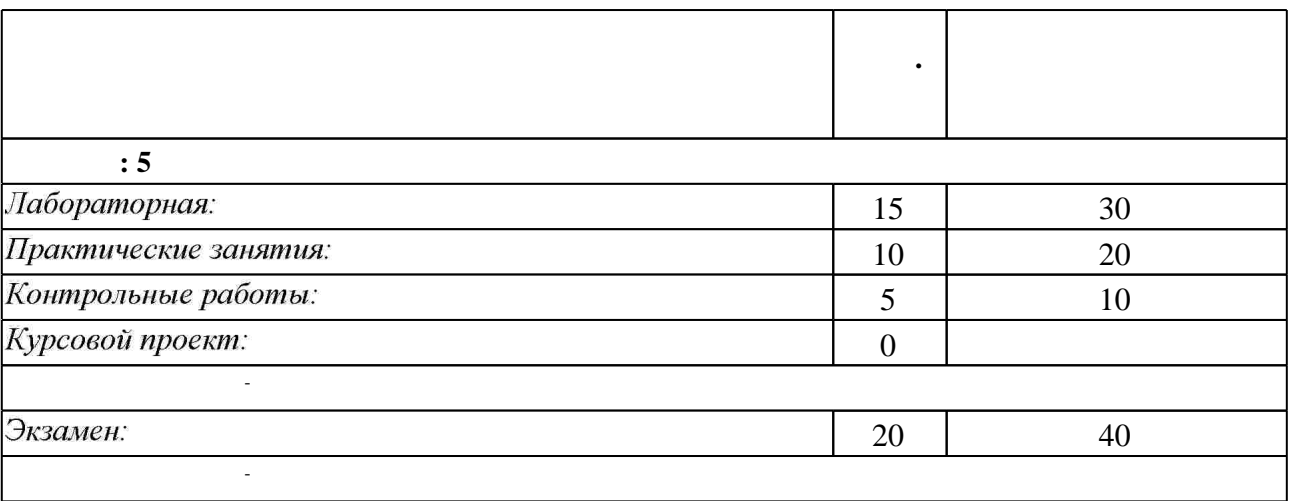

 $6.2$ 

программе.

результатам освоения дисциплины.

**Контр. раб.**  $6.2$ **КП/КР Экзамен**  $\mathbf{0} \begin{bmatrix} 3. \end{bmatrix}$  $\mathbf{0} \begin{bmatrix} 3. \end{bmatrix}$ научно-техническую информацию по тематике исследования **+ + ПК.1** з16. знать физические основы твердотельной электроники **+ +**  $18.$ **+ +**

**7. Литература**

 $\dfrac{1}{\sqrt{2}}$  средств по дисциплине представлен в приложении  $\dfrac{1}{\sqrt{2}}$ 

1. Угрюмов Е. П. Цифровая схемотехника: учебное пособие для направлений 654600 и 552800 - "Информатика и вычислительная техника" (специальность 220100 "Вычислительные машины, комплексы, системы и сети") / Е. Угрюмов. - СПб., 2007. - 782 с. : ил., схемы

1. Ерушин В. П. Электроника [Электронный ресурс] : электронный учебно-методический комплекс / В. П. Ерушин; Новосиб. гос. техн. ун-т. - Новосибирск, [2011]. - Режим доступа: http://courses.edu.nstu.ru/index.php?show=155&curs=368. - Загл. с экрана.

2. Угрюмов Е. П. Цифровая схемотехника: учебное пособие для направлений 654600 и 552800 - "Информатика и вычислительная техника" (специальность 220100

"Вычислительные машины, комплексы, системы и сети") / Е. Угрюмов. - СПб., 2004. - 518 с. : ил.

- 1. ЭБС HГТУ: http://elibrary.nstu.ru/
- 2. ЭБС «Издательство Лань»: https://e.lanbook.com/
- 3. ЭБС IPRbooks: http://www.iprbookshop.ru/
- 4. ЭБС "Znanium.com": http://znanium.com/
- $5.$

## **8. Методическое и программное обеспечение**

#### *8.1 Методическое обеспечение*

1. Электронные и микропроцессорные устройства : методические указания к лабораторным работам для 3 курса специальности 220301 - Автоматизация технологических процессов и производств (по отраслям) / Новосиб. гос. техн. ун-т; [сост. С. В. Мятеж]. - Новосибирск, 2009. - 40, [1] с.: ил., табл. - Режим доступа:http://elibrary.nstu.ru/source?bib\_id=vtls000120191

*Интернет-ресурсы*

*8.2 Специализированное программное обеспечение* 

1 Microsoft Office

2 Microsoft Windows

**9. Материально-техническое обеспечение** 

**Наименование Назначение**  $\frac{1}{\sqrt{1-\frac{1}{2}}}$ (мультимедиа-проектор, экран, компьютер  $\overline{\phantom{a}}$ время лекций

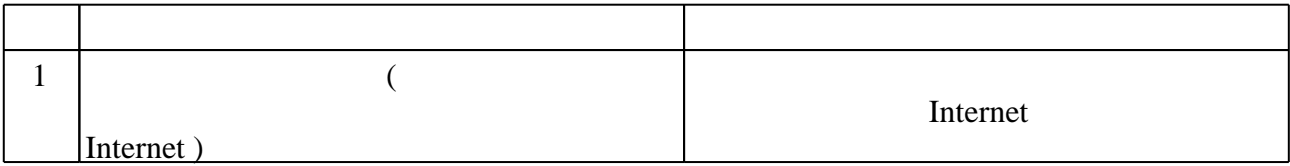

# Федеральное государственное бюджетное образовательное учреждение высшего образования «Новосибирский государственный технический университет»

Кафедра лазерных систем

"УТВЕРЖДАЮ" ДЕКАН ФТФ к.ф-м.н., доцент И.И. Корель "\_\_\_ "\_\_\_\_\_\_\_\_\_\_\_\_\_\_ \_\_\_\_\_\_ г.

# ФОНД ОЦЕНОЧНЫХ СРЕДСТВ

# **УЧЕБНОЙ ДИСЦИПЛИНЫ**

# **Электроника**

Образовательная программа: 12.03.05 Лазерная техника и лазерные технологии, профиль: Лазерные системы и квантовые технологии

Новосибирск 2017

# 1. Обобщенная структура фонда оценочных средств учебной дисциплины

Обобщенная структура фонда оценочных средств по дисциплине Электроника приведена в Таблице.

Таблица

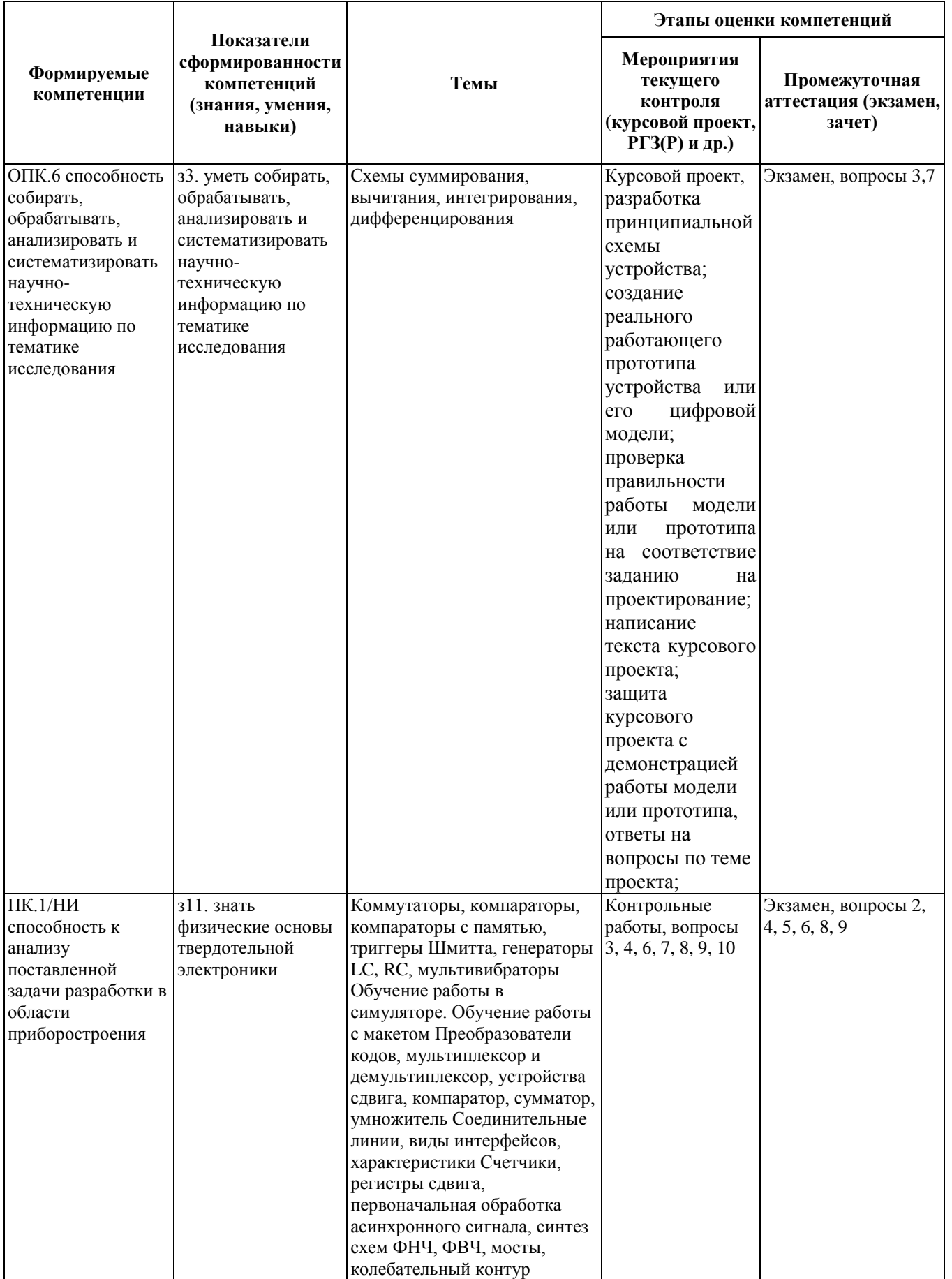

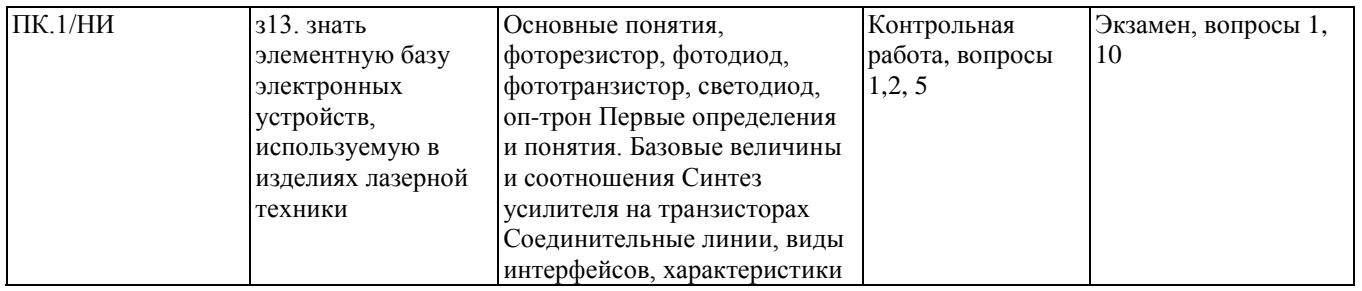

#### **2. Методика оценки этапов формирования компетенций в рамках дисциплины.**

Промежуточная аттестация по **дисциплине** проводится в 5 семестре - в форме экзамена, который направлен на оценку сформированности компетенций ОПК.6, ПК.1/НИ.

Экзамен проводится в письменной форме, по тестам. Тест содержит 10 вопросов с четырьмя вариантами ответов. Если перед вариантами ответов стоит знак «□», то студенту следует выбрать несколько вариантов, если знак «○», то только один вариант.

Кроме того, сформированность компетенций проверяется при проведении мероприятий текущего контроля, указанных в таблице раздела 1.

В 5 семестре обязательным этапом текущей аттестации являются контрольная работа, курсовой проект. Требования к выполнению контрольной работы, курсового проекта, состав и правила оценки сформулированы в паспорте контрольной работы, курсового проекта.

Общие правила выставления оценки по дисциплине определяются балльно-рейтинговой системой, приведенной в рабочей программе учебной дисциплины.

На основании приведенных далее критериев можно сделать общий вывод о сформированности компетенций ОПК.6, ПК.1/НИ, за которые отвечает дисциплина, на разных уровнях.

#### **Общая характеристика уровней освоения компетенций.**

**Ниже порогового.** Уровень выполнения работ не отвечает большинству основных требований, теоретическое содержание курса освоено частично, пробелы могут носить существенный характер, необходимые практические навыки работы с освоенным материалом сформированы не достаточно, большинство предусмотренных программой обучения учебных заданий не выполнены или выполнены с существенными ошибками.

**Пороговый**. Уровень выполнения работ отвечает большинству основных требований, теоретическое содержание курса освоено частично, но пробелы не носят существенного характера, необходимые практические навыки работы с освоенным материалом в основном сформированы, большинство предусмотренных программой обучения учебных заданий выполнено, некоторые виды заданий выполнены с ошибками.

**Базовый.** Уровень выполнения работ отвечает всем основным требованиям, теоретическое содержание курса освоено полностью, без пробелов, некоторые практические навыки работы с освоенным материалом сформированы недостаточно, все предусмотренные программой обучения учебные задания выполнены, качество выполнения ни одного из них не оценено минимальным числом баллов, некоторые из выполненных заданий, возможно, содержат ошибки.

**Продвинутый.** Уровень выполнения работ отвечает всем требованиям, теоретическое содержание курса освоено полностью, без пробелов, необходимые практические навыки работы с освоенным материалом сформированы, все предусмотренные программой обучения учебные задания выполнены, качество их выполнения оценено числом баллов, близким к максимальному.

Федеральное государственное бюджетное образовательное учреждение высшего образования «Новосибирский государственный технический университет» Кафедра лазерных систем

# **Паспорт экзамена**

по дисциплине «Электроника», 5 семестр

# **1. Методика оценки**

Экзамен проводится в письменной форме, по тестам. Тест содержит 10 вопросов с четырьмя вариантами ответов. Если перед вариантами ответов стоит знак «□», то студенту следует выбрать несколько вариантов, если знак «○», то только один вариант.

# **Пример теста для экзамена**

# *1. Какие типы микросхем обладают внутренней памятью?*

- □ **1.** Сумматоры;
- □ **2.** Триггеры;
- □ **3.** Регистры;
- □ **4.** Дешифраторы.

*Правильными ответами являются пункты 2 и 3.*

*2. С какой максимальной точностью можно задавать выходное напряжение на 4-х разрядном ЦАП, если опорное напряжение равняется 16 В?*

0 1.4 B;  
\n0 2.1 B;  
\n0 3. 
$$
\frac{1}{4}
$$
 B;  
\n0 4.  $\frac{1}{16}$  B.

*Правильным ответом является пункт 2.*

# 2. **Критерии оценки**

- Ответ на экзаменационный тест считается **неудовлетворительным**, если студент правильно отвечает не более, чем на 4 вопроса. Баллы вычисляются следующим образом: за каждый верный ответ на вопрос студенту засчитывается 10 баллов, за каждый неверный – 0 баллов.
- Ответ на экзаменационный тест засчитывается на **пороговом** уровне, если студент правильно отвечает на 5 либо 6 вопросов. За каждый верный ответ на вопрос студенту засчитывается 10 баллов, за каждый неверный – 0 баллов.
- Ответ на экзаменационный тест засчитывается на **базовом** уровне, если студент правильно отвечает на 7 либо 8 вопросов. За каждый верный ответ на вопрос студенту засчитывается 10 баллов, за каждый неверный – 0 баллов.

• Ответ на экзаменационный тест засчитывается на продвинутом уровне, если студент правильно отвечает на 9 либо 10 вопросов. За каждый верный ответ на вопрос студенту засчитывается 10 баллов, за каждый неверный - 0 баллов.

# 3. Шкала оценки

В общей оценке по дисциплине экзаменационные баллы учитываются в соответствии с правилами балльно-рейтинговой системы, приведенными в рабочей программе дисциплины.

- 4. Вопросы к экзамену по дисциплине «Электроника»
- 1. Какой логический элемент изображен на рисунке?

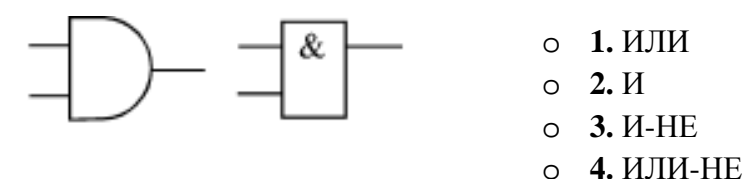

2. Какую логическую функцию при данном включении выполняет сложный логический элемент ЛР1?

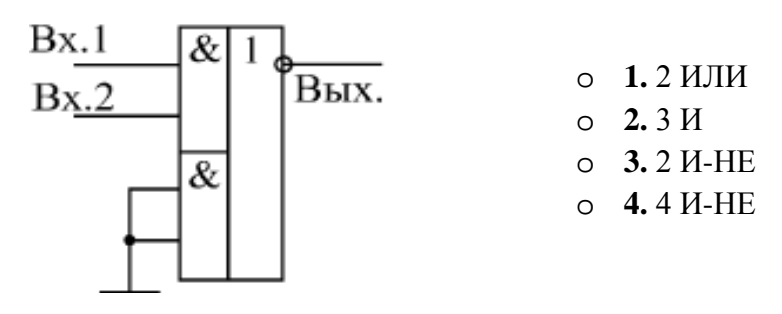

3. Чему равен выходной код S в данной схеме?

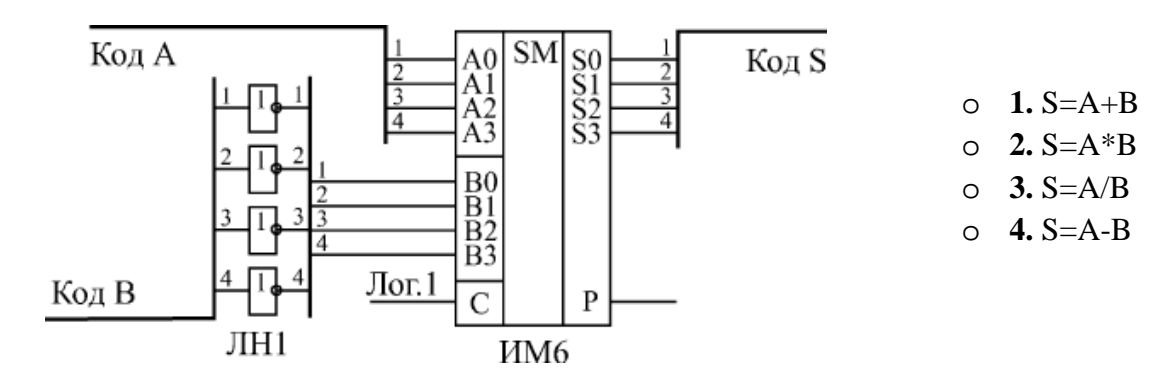

*4. Какой элемент изображен на рисунке?*

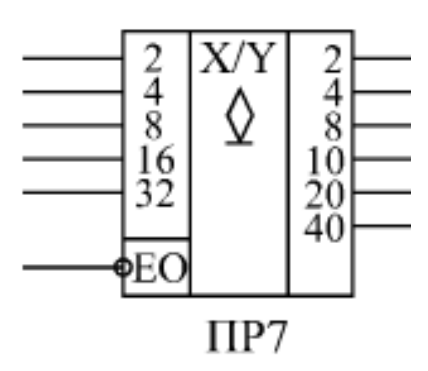

- o **1.** Шифратор;
- o **2.** Дешифратор;
- o **3.** Преобразователь двоичнодесятичного кода в двоичный;
- o **4.** Преобразователь двоичного кода в двоично-десятичный.
- *5. Какой тип выходов имеет данная микросхема?*

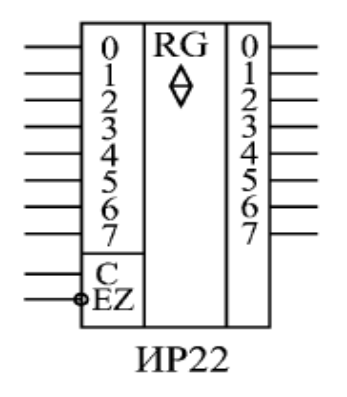

- o **1.** Выход с открытым коллектором;
- o **2.** Выход с тремя состояниями;
- o **3.** Выход с двумя состояниями;
- o **4.** Выход с закрытым коллектором.

# *6. Какая микросхема изображена на рисунке?*

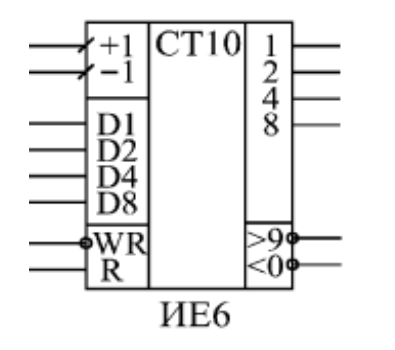

- o **1.** 4-х разрядный двоично-десятичный счетчик;
- o **2.** 8-ми разрядный двоично-десятичный счетчик;
- o **3.** 4-х разрядный двоичный счетчик;
- o **4.** 8-ми разрядный двоичный счетчик.

#### *7. Какие типы микросхем обладают внутренней памятью?*

- □ **1.** Сумматоры;
- □ **2.** Триггеры;
- □ **3.** Регистры;
- □ **4.** Дешифраторы.
- *8. С какой максимальной точностью можно задавать выходное напряжение на 4-х разрядном ЦАП, если опорное напряжение равняется 16 В?*

0 1.4 B;  
\n0 2.1 B;  
\n0 3. 
$$
\frac{1}{4}
$$
B;  
\n0 4.  $\frac{1}{16}$ B.

9. Устройство какого логического элемента изображено на рисунке?

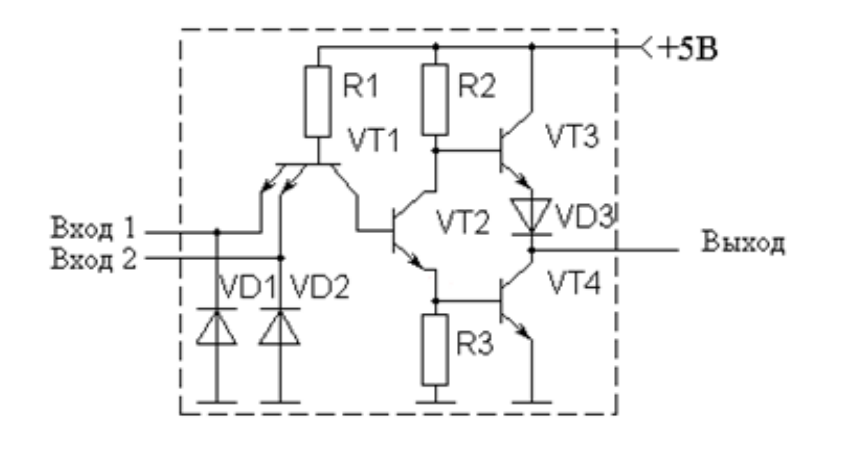

- $O$  1.  $H$ -HE
- о 2. ИЛИ-НЕ
- о 3. Исключающее ИЛИ
- $O$  4.  $MJ$

10. Чему равен коэффициент усиления инвертирующего усилителя, изображенного на рисунке, в случае, если операционный усилитель является идеальным?

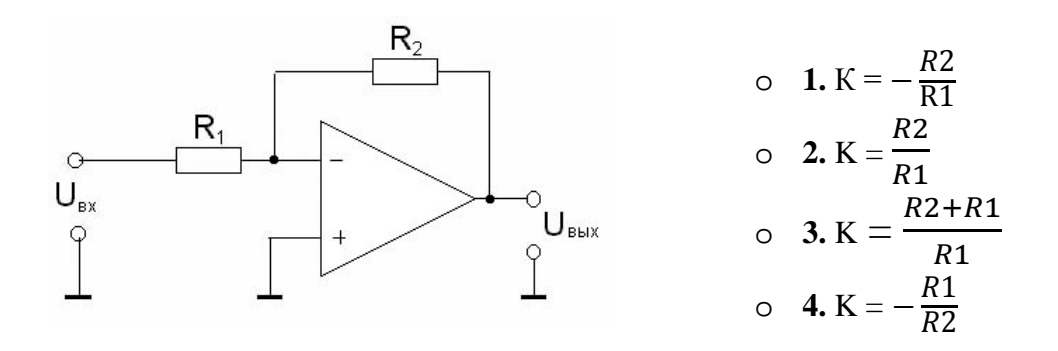

11. Какой логический элемент изображен на рисунке?

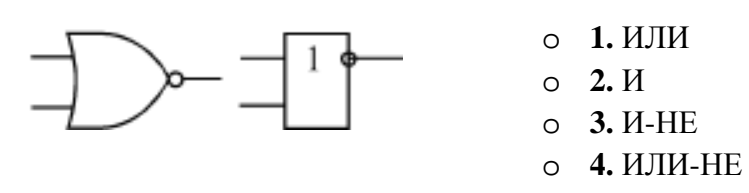

12. Какую логическую операцию над входными сигналами при данном включении выполняет сложный логический элемент ЛР1?

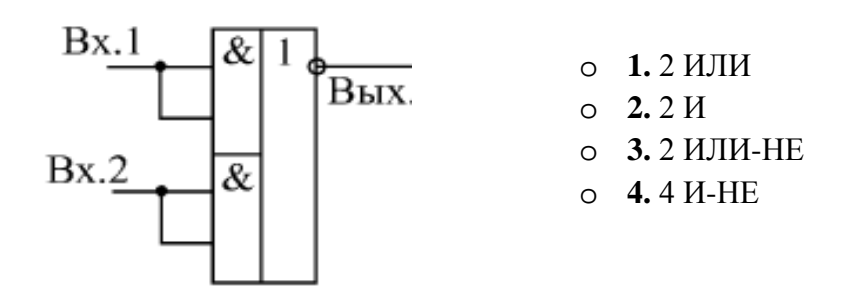

13. Какой элемент изображен на рисунке?

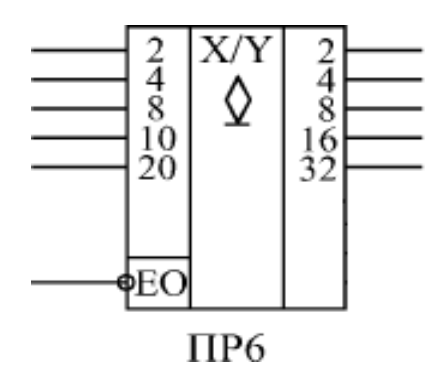

- o **1.** Шифратор;
- o **2.** Дешифратор;
- o **3.** Преобразователь двоичнодесятичного кода в двоичный;
- o **4.** Преобразователь двоичного кода в двоично-десятичный.

*14. Какая схема изображена на рисунке?*

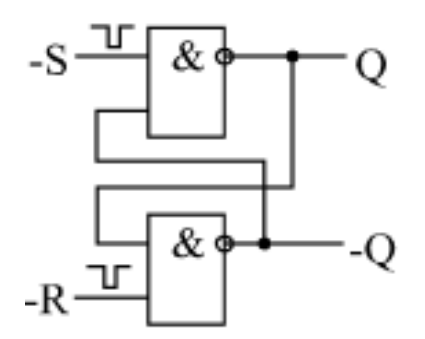

- o **1.** JK-триггер;
- o **2.** RS-триггер;
- o **3.** 4И-НЕ;
- o **4.** D-триггер.

*15. Какой логический элемент изображен на рисунке?*

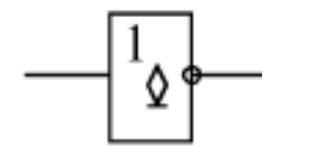

- o **1.** Инвертор с выходом типа открытый коллектор;
- o **2.** ИЛИ-НЕ с выходом типа открытый коллектор;
- o **3.** Инвертор с выходом с тремя состояниями;
- o **4.** Инвертор с выходом с двумя состояниями.

# *16. Какие типы выходов цифровых микросхем допускается объединять между собой?*

- □ **1.** Никакие нельзя;
- □ **2.** Можно объединять выходы типа открытый коллектор;
- □ **3.** Можно объединять выходы с тремя состояниями;
- □ **4.** Можно объединять выходы любого типа.

# *17. Какая микросхема изображена на рисунке?*

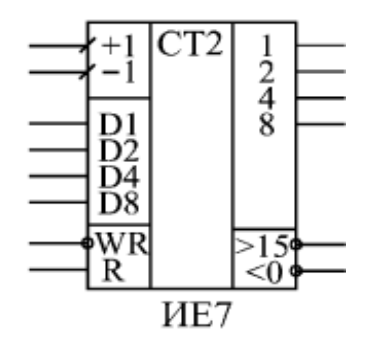

- o **1.** 4-х разрядный двоично-десятичный счетчик;
- o **2.** 8-ми разрядный двоично-десятичный счетчик;
- o **3.** 4-х разрядный двоичный счетчик;
- o **4.** 8-ми разрядный двоичный счетчик.

# *18. 1 Kбайт это?*

- o **1.** 1024 бит;
- o **2.** 1000 бит;
- o **3.** 1000 байт;
- o **4.** 1024 байт.

# *19. В случае, если требуется уменьшить точность ЦАП в 4 раза, для этого следует:*

- o **1.** Отключить (подать на них сигналы логического нуля) 4 младших разряда ЦАП;
- o **2.** Отключить (подать на них сигналы логического нуля) 4 старших разряда ЦАП;
- o **3.** Отключить (подать на них сигналы логического нуля) 2 младших разряда ЦАП;
- o **4.** Отключить (подать на них сигналы логического нуля) 2 старших разряда ЦАП.

# *20. Чему равен коэффициент усиления неинвертирующего усилителя, изображенного на рисунке, в случае, если операционный усилитель является идеальным?*

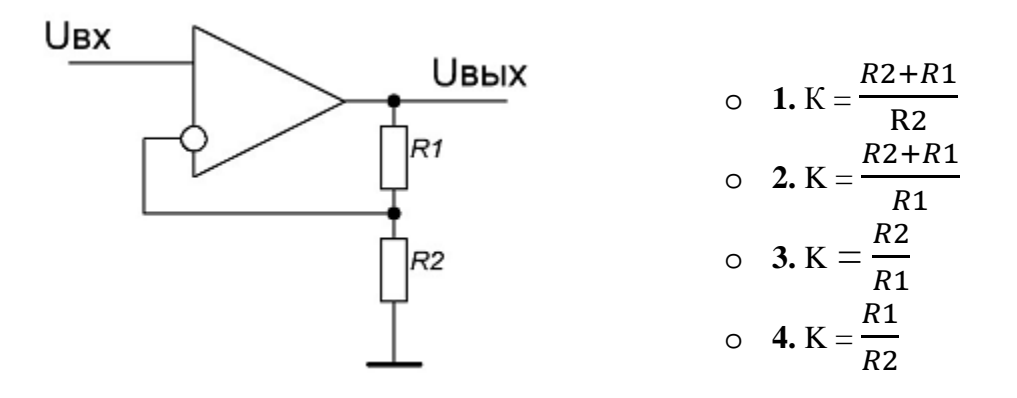

Федеральное государственное бюджетное образовательное учреждение высшего образования «Новосибирский государственный технический университет» Кафедра лазерных систем

# **Паспорт контрольной работы**

по дисциплине «Электроника», 5 семестр

#### **1. Методика оценки**

Контрольная работа проводится по темам, определенным рабочей программой по дисциплине «Электроника». Работа выполняется письменно, включает 10 вопросов с четырьмя вариантами ответов. Если перед вариантами ответов стоит знак «□», то студенту следует выбрать несколько вариантов, если знак «○», то только один вариант.

# **2. Критерии оценки**

Каждое задание контрольной работы оценивается в соответствии с приведенными ниже критериями.

Контрольная работа считается **невыполненной,** если студент правильно отвечает не более, чем на 4 вопроса. Баллы вычисляются следующим образом: за каждый верный ответ на вопрос студенту засчитывается 10 баллов, за каждый неверный – 0 баллов.

Работа выполнена на **пороговом** уровне, если студент правильно отвечает на 5 либо 6 вопросов. За каждый верный ответ на вопрос студенту засчитывается 10 баллов, за каждый неверный – 0 баллов.

Работа выполнена на **базовом** уровне, если студент правильно отвечает на 7 либо 8 вопросов. За каждый верный ответ на вопрос студенту засчитывается 10 баллов, за каждый неверный – 0 баллов.

Работа считается выполненной **на продвинутом** уровне, если студент правильно отвечает на 9 либо 10 вопросов. За каждый верный ответ на вопрос студенту засчитывается 10 баллов, за каждый неверный – 0 баллов.

# **3. Шкала оценки**

В общей оценке по дисциплине баллы за контрольную работу учитываются в соответствии с правилами балльно-рейтинговой системы, приведенными в рабочей программе дисциплины.

# **4. Пример варианта контрольной работы**

*1. Какой логический элемент изображен на рисунке?*

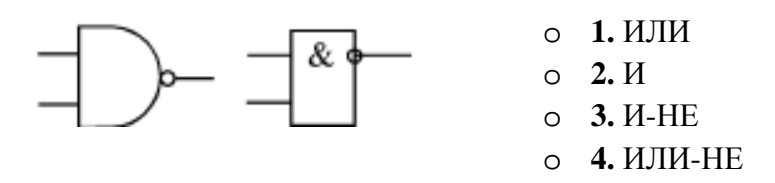

*2. Какую логическую функцию при данном включении выполняет логический элемент И-НЕ?*

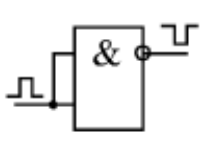

- o **1.** ИЛИ
- o **2.** Инвертор
- o **3.** Повторитель
- o **4.** И-НЕ

*3. Какую функцию выполняет D-триггер при данном включении?*

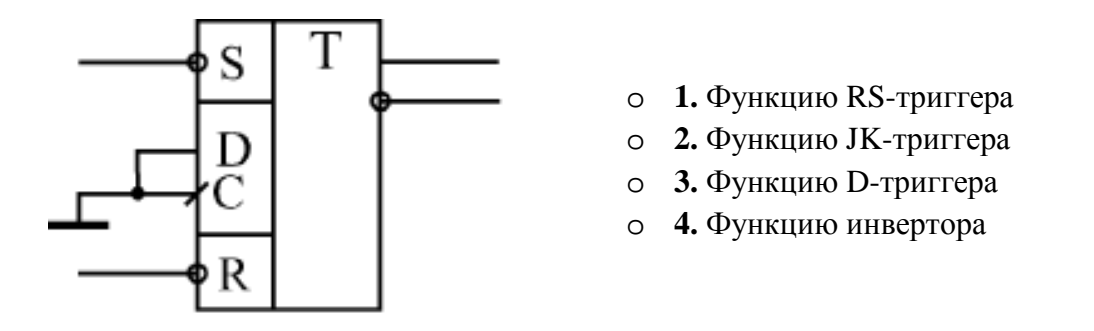

*4. В каком диапазоне могут изменяться выходные данные изображенного на рисунке счетчика?*

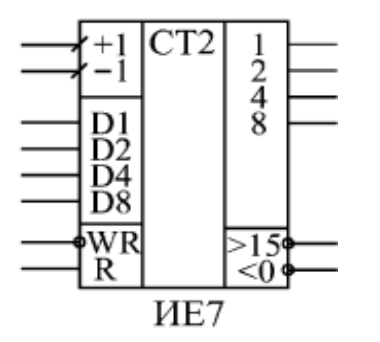

- o **1.** От 0 до 9; o **2.** От 1 до 8;
- o **3.** От 0 до 15;
- o **4.** От 1 до 16.

# *5. Какой тип выходов имеет данная микросхема?*

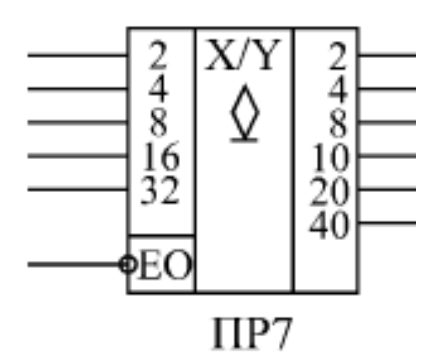

- o **1.** С открытым коллектором;
- o **2.** С тремя состояниями;
- o **3.** С двумя состояниями;
- o **4.** С закрытым коллектором.
- *6. Какой сигнал следует подать на вход С триггера ТМ2, чтобы на его прямом выходе получить данные, установленные на входе D?*

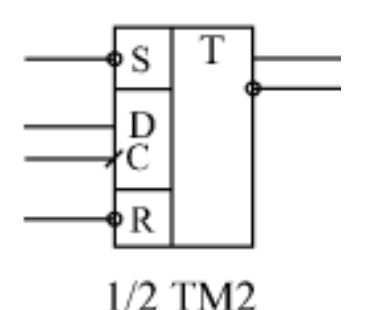

- o **1.** Положительный фронт; o **2.** Отрицательный фронт;
- o **3.** Логический 0;
- o **4.** Логическую 1.

7. Какое количество однобитных ячеек содержит данная микросхема памяти?

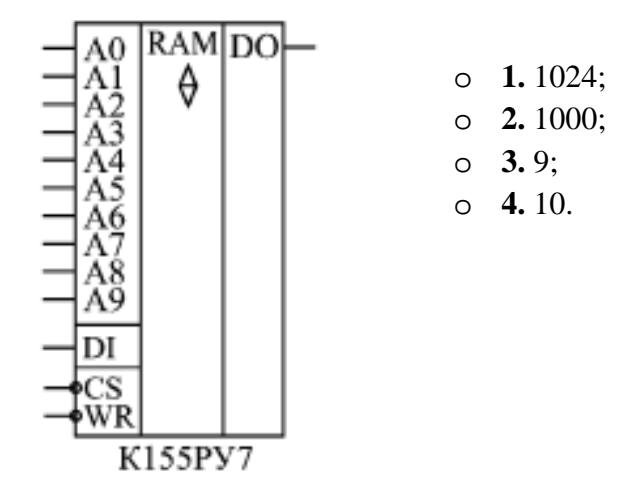

#### 8. Какие из перечисленных типов памяти являются энергонезависимыми?

- $\Box$  1.  $\Pi 3V$ :
- □ 2. ОЗУ с произвольным доступом;
- □ 3.03У с последовательным доступом;
- $\Box$  4.  $\Pi\Pi 3V$ .

# 9. Устройство какого логического элемента изображено на рисунке?

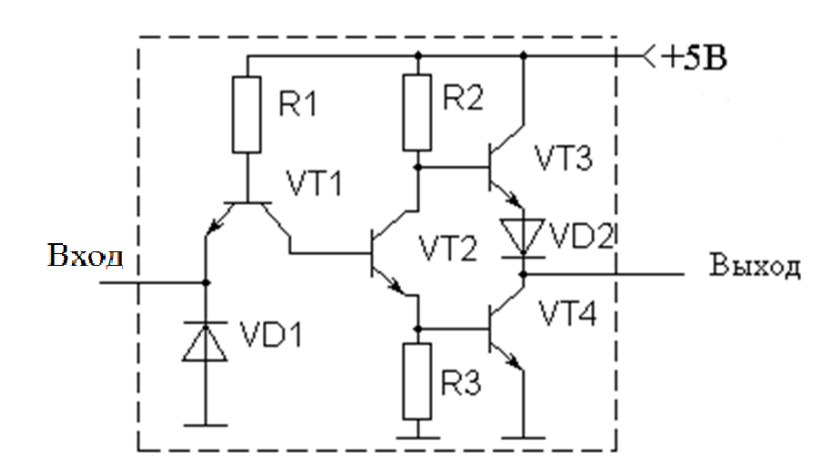

- $O$  1.  $H$ -HE
- $O$  2.  $MJW$ -HE
- о 3. Исключающее ИЛИ
- о 4. Инвертор

10. Как изменится абсолютная точность установки выходного напряжения ЦАП при уменьшении величины опорного напряжения в 2 раза?

- о 1. Не изменится;
- 0 2. Увечится в 2 раза;
- 0 3. Уменьшится в 2 раза;
- 0 4. Уменьшится в 4 раза.

# Федеральное государственное бюджетное образовательное учреждение высшего образования «Новосибирский государственный технический университет» Кафедра лазерных систем

# **Паспорт курсового проекта**

по дисциплине «Электроника», 5 семестр

# **1. Методика оценки.**

Задание:

В процессе выполнения работы студент должен разработать принципиальную схему электронного устройства согласно заданию на проектирование, которое выдается преподавателем, и показать её работоспособность либо на модели, созданной в специализированном программном пакете, либо на реальном прототипе.

Структура:

- титульный лист;
- задание на проектирование;
- реферат;
- содержание;
- введение;
- основная часть;
- список использованных источников;
- приложения.

Этапы выполнения и защиты:

- разработка принципиальной схемы устройства;

- создание реального работающего прототипа устройства или его цифровой модели в специализированном программном пакете;

- проверка правильности работы модели или прототипа на соответствие заданию на проектирование.

- написание текста курсового проекта;

- защита курсового проекта с демонстрацией работы модели или прототипа, ответы на вопросы по теме проекта;

Оцениваемые позиции:

- качество работы с литературными источниками;
- оформление работы;
- доля авторского текста;
- соответствие созданной модели или прототипа заданию на проектирование;
- ответы на вопросы по теме проекта.

# 2. **Критерии оценки.**

- проект считается **не выполненным,** если отсутствуют текст проекта или доля авторского текста в нем менее 50%, оценка составляет 0 баллов.
- проект считается выполненным **на пороговом** уровне, если разработана принципиальная схема устройства, написан текст проекта с долей авторского текста более 50%, студент отвечает хотя бы на некоторые вопросы по теме проекта, оценка составляет 50 баллов.
- проект считается выполненным **на базовом** уровне, если разработана принципиальная схема устройства, написан текст проекта с долей авторского текста более 50%,

продемонстрирован работающий прототип устройства или его модель, студент отвечает на большинство вопросов по теме проекта, оценка составляет 75 баллов.

• проект считается выполненным **на продвинутом** уровне, если разработана принципиальная схема устройства, написан текст проекта с долей авторского текста более 50%, продемонстрирован работающий прототип устройства или его модель, студент отвечает на все вопросы по теме проекта, оценка составляет 100 баллов.

# **3. Шкала оценки.**

В общей оценке по дисциплине баллы за проект учитываются в соответствии с правилами балльно-рейтинговой системы, приведенными в рабочей программе дисциплины.

# 4. **Примерный перечень тем курсового проекта (работы).**

- 1) Проектирование таймера на семисегметных индикаторах.
- 2) Проектирование электронных часов с будильником.
- 3) Проектирование электронного секундомера с фунцией сплит-хронографа.
- 4) Проектирование цифрового частотомера.
- 5) Проектирование измерителя длительности входного сигнала.
- 6) Проектирование электронных часов реального времени.
- 7) Проектирование устройства световой индикации на логических элементах с эффектом бегущих огней.
- 8) Проектирование электронных часов с таймером обратного отсчета.
- 5. **Перечень вопросов к защите курсового проекта (работы).**
- 1) Объяснить принцип работы реализованной схемы.
- 2) Обосновать выбор элементной базы.
- 3) Рассказать о преимуществах и недостатках выбранного схемного решения.
- 4) Объяснить назначение и функции элементов схемы.